- in this lecture we will examine operator overloading  $\mathcal{L}_{\text{max}}$
- how it is possible to introduce your own data type to the language  $\mathcal{L}^{\text{max}}_{\text{max}}$ seemlessly

- you can define almost all C++ operators for class or enumeration **Contract** operands
	- called operator overloading  $\mathbb{R}^n$
- we have already looked at  $\mathcal{L}^{\text{max}}$ 
	- assignment (1 of the big three) П
	- copy/delete are the other two $\overline{\phantom{a}}$

- while you can overload  $+, -, *$  and /  $\mathcal{L}^{\text{max}}_{\text{max}}$
- it is often more useful to overload (),  $[$   $],$  =, ==,  $!=$ ,  $\le$ ,  $\le$ ,  $\le$  = and  $\ge$  =  $\mathcal{L}(\mathcal{A})$

- generally it is not a good idea to define operators for a type unless you  $\mathcal{L}^{\text{max}}_{\text{max}}$ are really sure it adds clarity to your own code
- conventional wisdom amoung  $C_{++}$  programmers is that operators  $\mathcal{L}_{\text{max}}$ should only be overloaded with their conventional meaning
- only advice there may occasionally be good reasons to break this, but  $\mathcal{L}^{\text{max}}_{\text{max}}$ be careful

### **Learning about overloading through an example**

- *num* let us build a fractional data type which takes the form: *whole* +  $\mathcal{L}_{\mathrm{max}}$ *denon*
- the three values: whole, denom and num are defined as having the type  $\mathcal{L}^{\text{max}}$ long unsigned int
- the fract data type is useful as it allows us to retain absolute precision  $\sim 10$ avoiding rounding errors

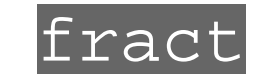

 $\mathcal{L}^{\text{max}}$ 

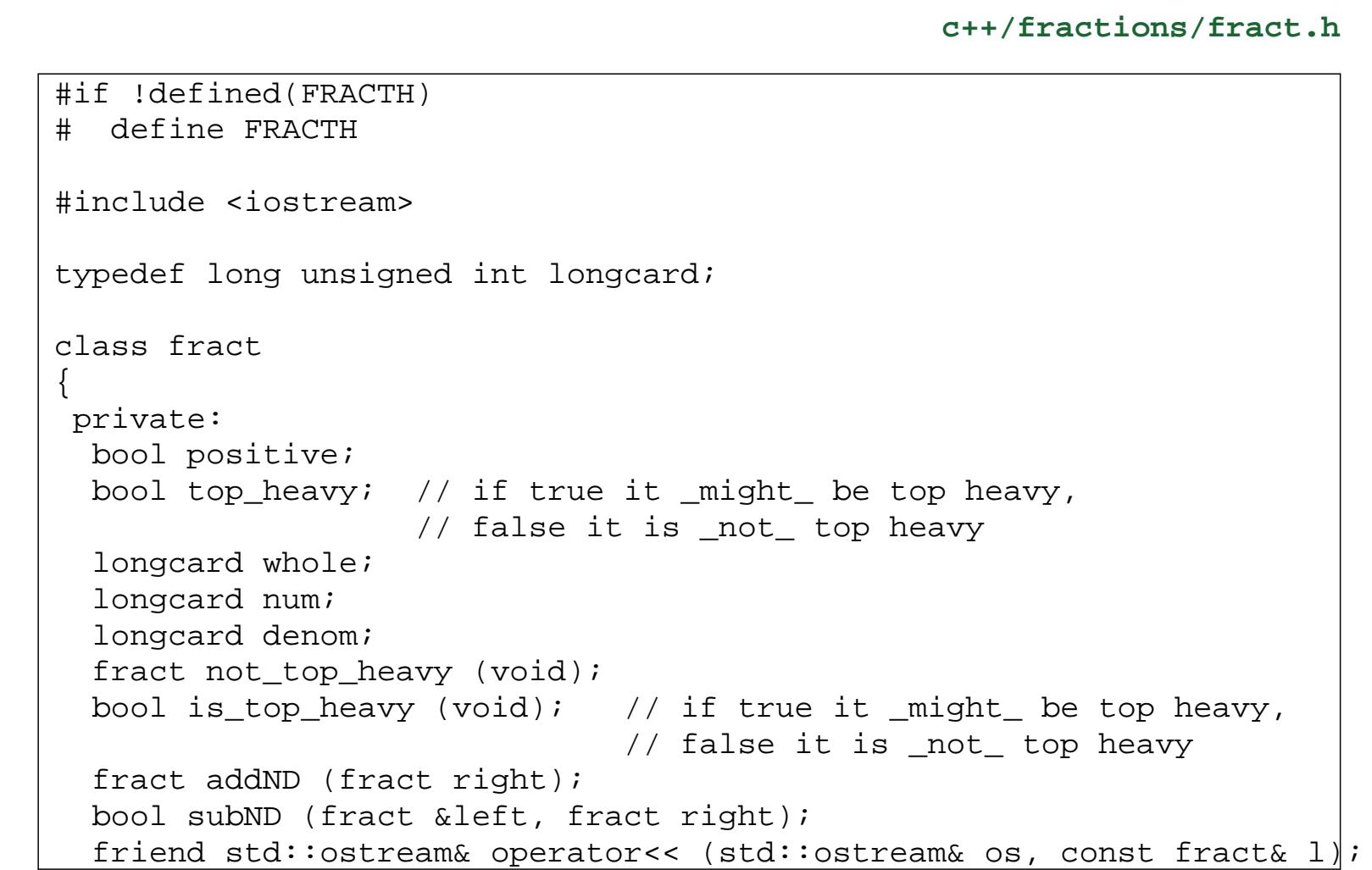

### slide 7 gaius

fract

**c++/fractions/fract.h**

public: fract (void); ˜fract (void); fract (const fract &from); fract& operator= (const fract &from); fract (int); fract (int, int); fract (longcard w); fract (longcard n, longcard d); fract simplify (void); bool is\_positive (void); bool is\_negative (void); fract inc (fract right); fract dec (fract right); fract negate (void); bool is zero (void); fract reciprocal (void);

**Contract** 

# fract

**c++/fractions/fract.h**

```
fract operator+ (const fract &right); // fract + fract
  fract operator+ (int right); // fract + int
  friend fract operator+ (int left, const fract xright); // int + fract
  fract operator* (const fract &right); // fract * fract
  fract operator* (int right); // fract * int
  friend fract operator* (int left, const fract &right); // int * fract
  fract operator- (const fract &right); // fract - fract
 fract operator- (int right); // fract - int
 friend fract operator- (int left, const fract &right); // int - fract
};
#endif
```
slide 8 gaius

## **How fract might be used**

**c++/fractions/test-fract.cc**

```
fract a = \text{fract } (1, 2);
std::cout << "a = " << a << "0;
```
{

}

**c++/fractions/test-fract.cc**

```
{
 fract a = \text{fract } (1, 2);
 fract b = fract (1, 2);
 fract c = a + bistd::cout << a << " + " << b << " = " << c << "0;
}
```
slide 9 gaius

### slide 10 gaius

## **How fract might be used**

**c++/fractions/test-fract.cc**

```
{
 fract a = \text{fract } (1, 2);
 fract b = a + 1istd::cout << a << " + " << 1 << " = " << b << "0;
}
{
 fract a = \text{fract } (1, 2);
 fract b = 1 + aistd::cout << 1 << " + " << a << " = " << b << "0;
}
```
m.

# **Tutorial**

- complete the operator\* in the file c++/fractions/fract.cc  $\mathcal{L}^{\text{max}}_{\text{max}}$
- implement the appropriate methods for overloading the / operator  $\mathcal{L}^{\text{max}}$
- add some test code in c++/fractions/test-fract.cc to test **College** your / and \* operators
- read c++/fractions/fract.cc and understand it $\mathcal{L}^{\text{max}}_{\text{max}}$